### CS-184: Computer Graphics

Lecture #8: Projection

Prof. James O'Brien University of California, Berkeley

V2008-F-08-I

•

# Today

- $\circ \ Windowing \ and \ Viewing \ Transformations$ 
  - Windows and viewports
  - Orthographic projection
  - Perspective projection

#### Screen Space

- Monitor has some number of pixels
  - e.g. 1024 x 768
- Some sub-region used for given program
  - You call it a window
  - Let's call it a viewport instead

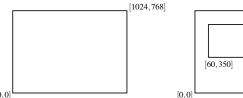

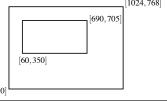

3

#### Screen Space

- May not really be a "screen"
  - Image file
  - Printer
  - $\circ$  Other
- Little pixel details
- Sometimes odd
  - Upside down
  - Hexagonal

| om | Shirley | textbook. |  |
|----|---------|-----------|--|

#### Screen Space

- $\circ$  Viewport is somewhere on screen
  - You probably don't care where
  - Window System likely manages this detail
  - Sometimes you care exactly where
- Viewport has a size in pixels
  - Sometimes you care (images, text, etc.)
  - Sometimes you don't (using high-level library)

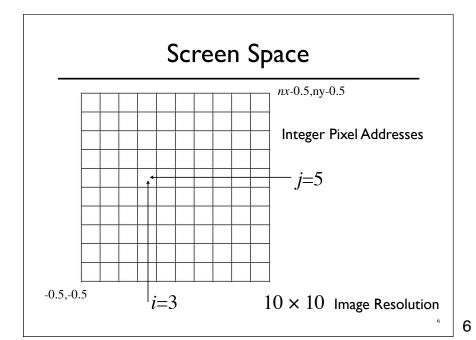

### Screen Space

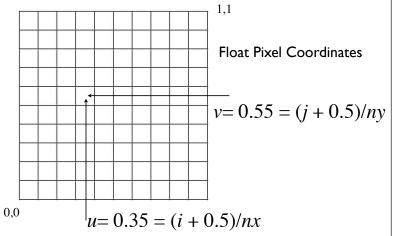

-

### Canonical View Space

#### • Canonical view region

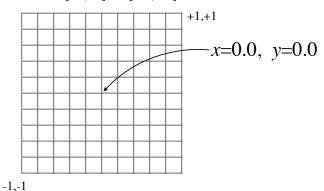

# Canonical View Space

- Canonical view region
  - ∘ **2D**: [-1,-1] to [+1,+1]

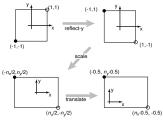

From Shirley textbook. (Image coordinates are up-side-down.)

$$\begin{bmatrix} i \\ j \\ 1 \end{bmatrix} = \begin{bmatrix} \frac{n_x}{2} & 0 & \frac{n_x - 1}{2} \\ 0 & \frac{n_y}{2} & \frac{n_y - 1}{2} \\ 0 & 0 & 1 \end{bmatrix} \begin{bmatrix} x \\ y \\ 1 \end{bmatrix}$$

Remove minus for right-side-up

9

# Canonical View Space

- Canonical view region
  - ∘ **2D**: [-1,-1] to [+1,+1]

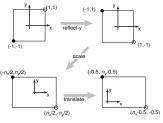

From Shirley textbook. (Image coordinates are up-side-down.)

$$\begin{bmatrix} x' \\ y' \\ 1 \end{bmatrix} = \begin{bmatrix} \frac{n_x}{2} & 0 & \frac{n_x - 1}{2} \\ 0 & \frac{n_y}{2} & \frac{n_y - 1}{2} \\ 0 & 0 & 1 \end{bmatrix} \begin{bmatrix} x \\ y \\ 1 \end{bmatrix}$$

Remove minus for right-side-up

#### Canonical View Space

- Canonical view region
  - ∘ 2D: [-1,-1] to [+1,+1]
- Define arbitrary window and define objects
- Transform window to canonical region
- Do other things (we'll see clipping latter)
- Transform canonical to screen space
- Draw it.

10

11

# Canonical View Space World Coordinates Canonical Screen Space (Meters) (Pixels) Note distortion issues...

#### **Projection**

- Process of going from 3D to 2D
- Studies throughout history (e.g. painters)
- Different types of projection
  - Linear
    - Orthographic
    - Perspective
  - Nonlinear

12

#### **Projection**

- Process of going from 3D to 2D
- Studies throughout history (e.g. painters)
- Different types of projection
  - Linear
    - Orthographic

Perspective

Many special cases in books just one of these two...

Nonlinear

#### **Projection**

- $\circ$  Process of going from 3D to 2D
- Studies throughout history (e.g. painters)
- $\circ$  Different types of projection
  - Linear
    - Orthographic
    - $\circ \ \ Perspective$
  - Nonlinear

Many special cases in books just one of these two...

Orthographic is special case of perspective...

12

#### Perspective Projections

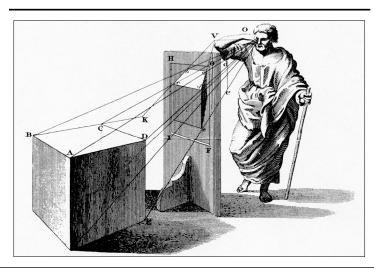

#### Linear Projection

- Projection onto a planar surface
- $\circ$  Projection directions either
  - Converge to a point
  - Are parallel (converge at infinity)

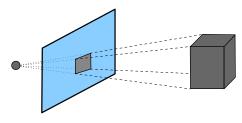

14

15

# Linear Projection • A 2D view Perspective Orthographic

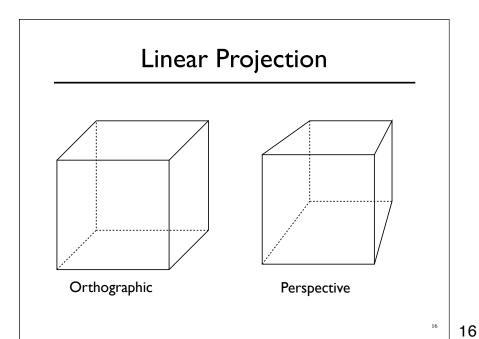

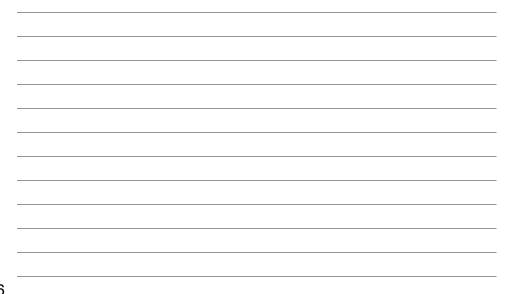

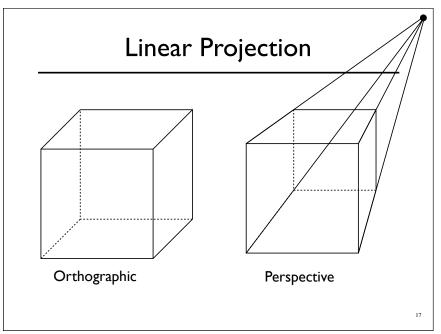

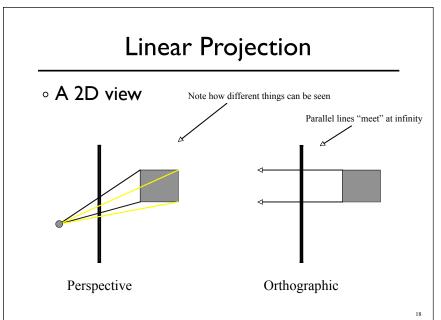

# Orthographic Projection

- $\circ \ No \ for eshortening$
- $\circ \ \textbf{Parallel lines stay parallel}$
- Poor depth cues

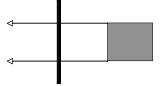

#### Canonical View Space

- Canonical view region
  - $\circ$  3D: [-1,-1,-1] to [+1,+1,+1]
- $\circ$  Assume looking down -Z axis
  - Recall that "Z is in your face"

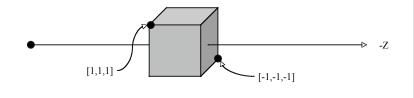

20

#### Orthographic Projection

 $\circ$  Convert arbitrary view volume to canonical

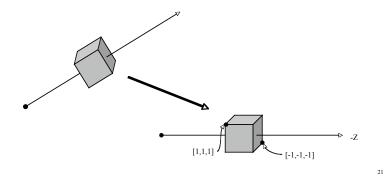

# Orthographic Projection View vector Up vector Far,bottom,left Center Right = view X up near,top,right Origin \*Assume up is perpendicular to view.

22

# Orthographic Projection

 $\circ$  Step 1: translate center to origin

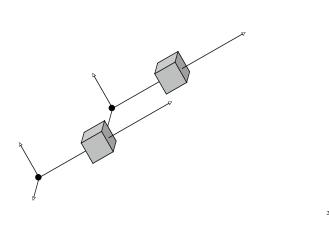

#### Orthographic Projection

• Step I: translate center to origin

 $\circ$  Step 2: rotate view to -Z and up to +Y

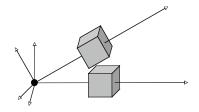

24

#### Orthographic Projection

• Step I: translate center to origin

 $\circ$  Step 2: rotate view to -Z and up to +Y

• Step 3: center view volume

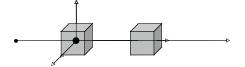

#### Orthographic Projection

• Step I: translate center to origin

 $\circ$  Step 2: rotate view to -Z and up to +Y

• Step 3: center view volume

• Step 4: scale to canonical size

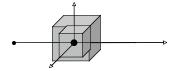

26

### Orthographic Projection

• Step I: translate center to origin

 $\circ$  Step 2: rotate view to -Z and up to +Y

• Step 3: center view volume

• Step 4: scale to canonical size

$$\boldsymbol{M} = \boldsymbol{S} \cdot \boldsymbol{T}_2 \cdot \boldsymbol{R} \cdot \boldsymbol{T}_1$$

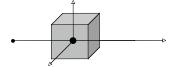

#### Orthographic Projection

- Step I: translate center to origin
- $\circ$  Step 2: rotate view to -Z and up to +Y
- Step 3: center view volume
- Step 4: scale to canonical size

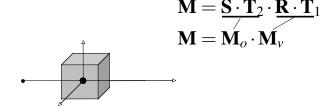

27

#### Perspective Projection

- Foreshortening: further objects appear smaller
- Some parallel line stay parallel, most don't
- Lines still look like lines
- $\circ$  **Z** ordering preserved (where we care)

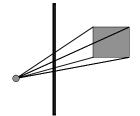

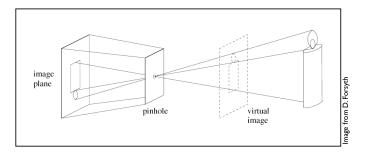

Pinhole a.k.a center of projection

29

# Perspective Projection

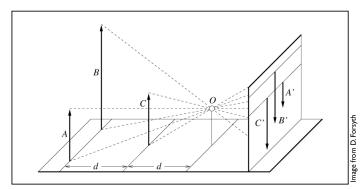

Foreshortening: distant objects appear smaller

- $\circ \ Vanishing \ points$ 
  - Depend on the scene
  - Not intrinsic to camera

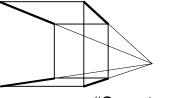

"One point perspective"

31

#### Perspective Projection

- $\circ \ Vanishing \ points$ 
  - Depend on the scene
  - Nor intrinsic to camera

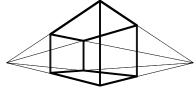

"Two point perspective"

- $\circ \ Vanishing \ points$ 
  - Depend on the scene
  - Not intrinsic to camera

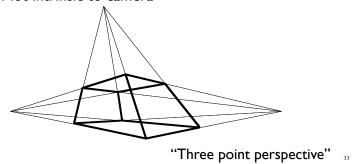

33

# Perspective Projection

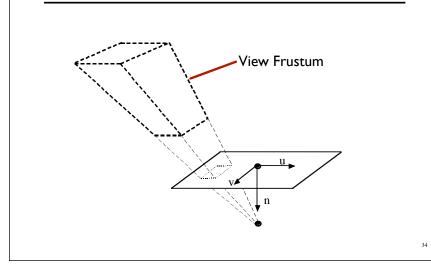

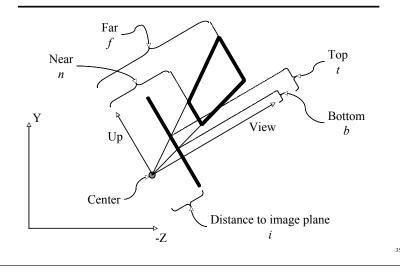

35

# Perspective Projection

• Step 1:Translate center to origin

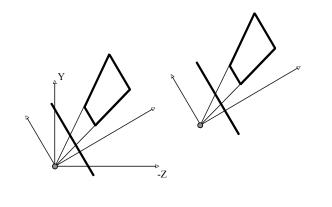

• Step 1:Translate center to origin

 $\circ$  Step 2: Rotate view to -Z, up to +Y

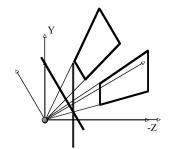

37

#### Perspective Projection

• Step I:Translate center to origin

 $\circ$  Step 2: Rotate view to -Z, up to +Y

• Step 3: Shear center-line to -Z axis

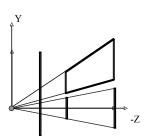

- Step I:Translate center to origin
- $\circ$  Step 2: Rotate view to -Z, up to +Y
- ∘ Step 3: Shear center-line to -Z axis
- Step 4: Perspective

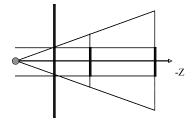

39

#### Perspective Projection

- Step I:Translate center to origin
- $\circ$  Step 2: Rotate view to -Z, up to +Y
- ∘ Step 3: Shear center-line to -Z axis
- Step 4: Perspective

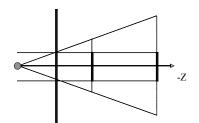

$$\begin{bmatrix} 1 & 0 & 0 & 0 \\ 0 & 1 & 0 & 0 \\ 0 & 0 & \frac{i+f}{i} & f \\ 0 & 0 & \frac{-1}{i} & 0 \end{bmatrix}$$

#### • Step 4: Perspective

- Points at z=-i stay at z=-i
- Points at z=-f stay at z=-f
- Points at z=0 goto  $z=\pm\infty$
- Points at  $z=-\infty$  goto z=-(i+f)
- $\circ x$  and y values divided by -z/i
- Straight lines stay straight
- $\circ$  Depth ordering preserved in [-i,-f]
- Movement along lines distorted

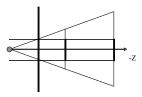

40

#### Perspective Projection

#### • Step 4: Perspective

- $\circ$  Points at z=-i stay at z=-i
- Points at z=-f stay at z=-f
- Points at z=0 goto  $z=\pm\infty$
- Points at  $z=-\infty$  goto z=-(i+f)
- $\circ x$  and y values divided by -z/i
- Straight lines stay straight
- $\circ$  Depth ordering preserved in [-i,-f]
- Movement along lines distorted

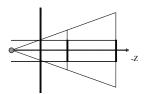

| [1 | 0 | 0               | 0] |
|----|---|-----------------|----|
| 0  | 1 | 0               | 0  |
| 0  | 0 | $\frac{i+f}{i}$ | f  |
| 0  | 0 | $\frac{-1}{i}$  | 0  |

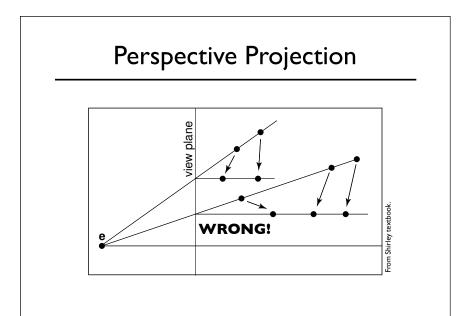

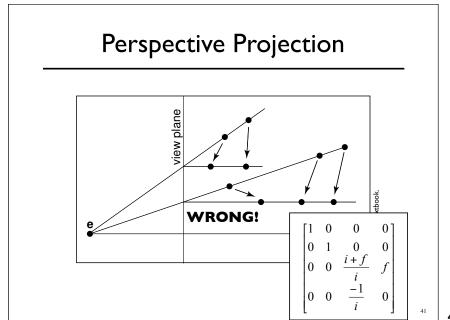

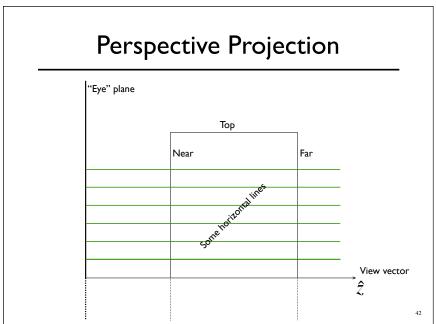

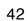

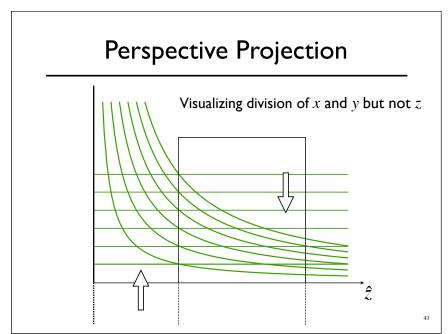

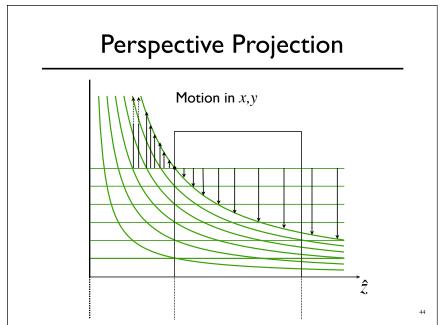

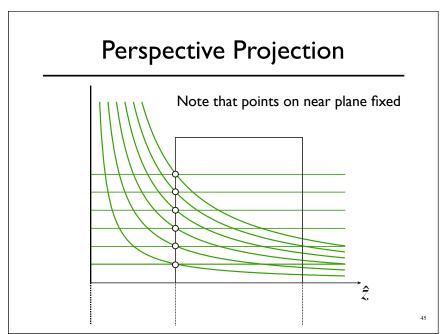

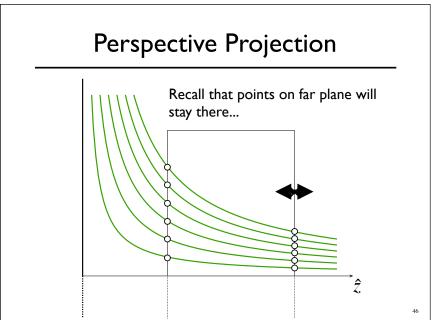

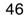

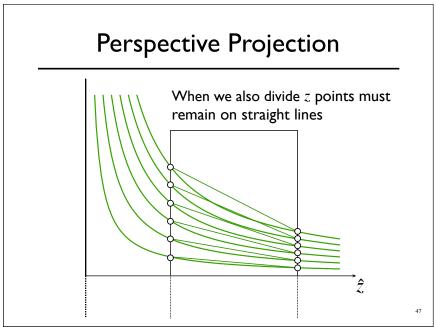

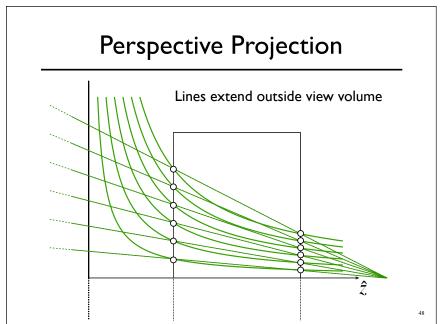

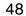

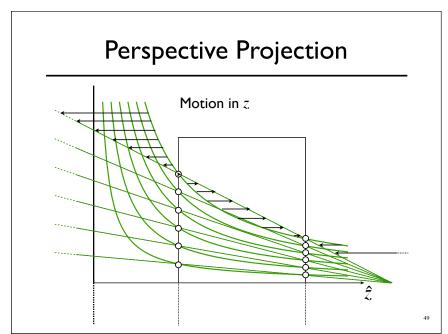

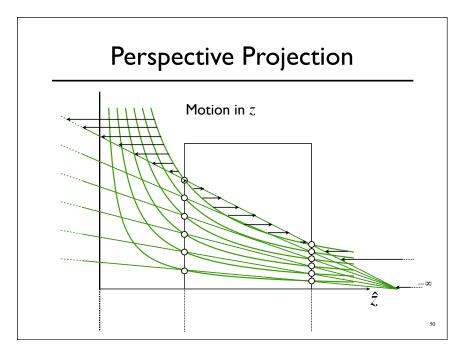

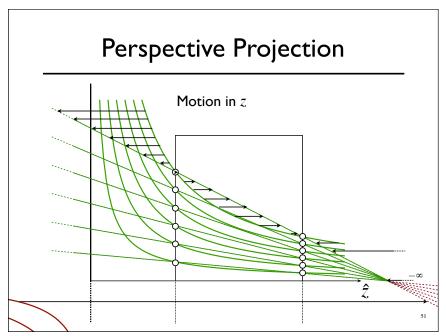

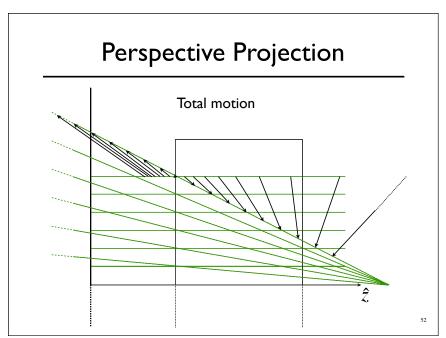

#### Perspective Projection

- Step I:Translate center to orange
- $\circ$  Step 2: Rotate view to -Z, up to +Y
- ∘ Step 3: Shear center-line to -Z axis
- Step 4: Perspective
- Step 5: center view volume
- Step 6: scale to canonical size

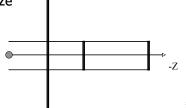

54

#### Perspective Projection

- There are other ways to set up the projection matrix
  - $\circ$  View plane at z=0 zero
  - Looking down another axis
  - ∘ *etc...*
- Functionally equivalent

#### Vanishing Points

• Consider a ray:

$$\mathbf{r}(t) = \mathbf{p} + t \mathbf{d}$$

56

#### Vanishing Points

- $\circ$  Ignore  $\boldsymbol{Z}$  part of matrix
- ${}_{^{\circ}}\,\boldsymbol{X}$  and  $\boldsymbol{Y}$  will give location in image plane
- $\circ$  Assume image plane at z=-i

$$\begin{bmatrix} 1 & 0 & 0 & 0 \\ 0 & 1 & 0 & 0 \\ \text{whatever} \\ 0 & 0 & -1 & 0 \end{bmatrix} \longrightarrow \begin{bmatrix} I_x \\ I_y \\ I_w \end{bmatrix} = \begin{bmatrix} 1 & 0 & 0 \\ 0 & 1 & 0 \\ 0 & 0 & -1 \end{bmatrix} \begin{bmatrix} x^2 \\ y \\ z \end{bmatrix}$$

#### Vanishing Points

$$\begin{bmatrix} I_x \\ I_y \\ I_w \end{bmatrix} = \begin{bmatrix} 1 & 0 & 0 \\ 0 & 1 & 0 \\ 0 & 0 & -1 \end{bmatrix} \begin{bmatrix} x \\ y \\ z \end{bmatrix} = \begin{bmatrix} x \\ y \\ -z \end{bmatrix}$$

$$\begin{bmatrix} I_x / I_w \\ I_y / I_w \end{bmatrix} = \begin{bmatrix} -x/z \\ -y/z \end{bmatrix}$$

58

#### Vanishing Points

 $\circ$  Assume  $d_z = -1$ 

$$\begin{bmatrix} I_x / I_w \\ I_y / I_w \end{bmatrix} = \begin{bmatrix} -x/z \\ -y/z \end{bmatrix} = \begin{bmatrix} \frac{p_x + td_x}{-p_z + t} \\ \frac{p_y + td_y}{-p_z + t} \end{bmatrix}$$

$$\lim_{t \to \pm \infty} = \begin{bmatrix} d_x \\ d_y \end{bmatrix}$$

#### Vanishing Points

$$\lim_{t \to \pm \infty} = \begin{bmatrix} d_x \\ d_y \end{bmatrix}$$

- $\circ$  All lines in direction d converge to same point in the image plane -- the vanishing point
- Every point in plane is a v.p. for some set of lines
- $\circ$  Lines parallel to image plane ( $d_z = 0$ ) vanish at infinity

What's a horizon?

60

# Perspective Tricks

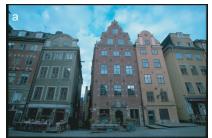

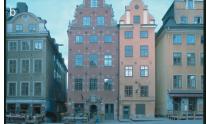

# Right Looks Wrong (Sometimes)

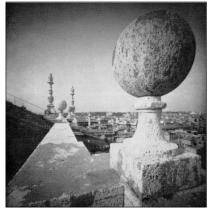

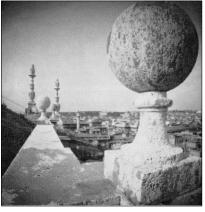

From Correction of Geometric Perceptual Distortions in Pictures, Zorin and Barr SIGGRAPH 1995

62

# Right Looks Wrong (Sometimes)

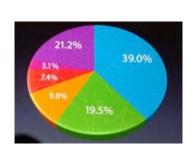

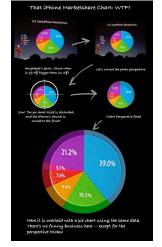

From WIRED Magazine

# Strangeness

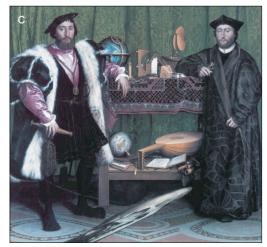

The Ambassadors by Hans Holbein the Younge

64

# Ray Picking

 $\circ$  Pick object by picking point on screen

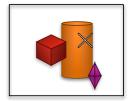

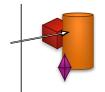

 $\circ$  Compute ray from pixel coordinates.

# Ray Picking

• Transform from World to Screen is:

$$\begin{bmatrix} I_x \\ I_y \\ I_z \\ I_w \end{bmatrix} = \mathbf{M} \begin{bmatrix} W_x \\ W_y \\ W_z \\ W_w \end{bmatrix}$$

• Inverse:

$$\begin{bmatrix} W_x \\ W_y \\ W_z \\ W_w \end{bmatrix} = \mathbf{M}^{-1} \begin{bmatrix} I_x \\ I_y \\ I_z \\ I_w \end{bmatrix}$$

• What **Z** value?

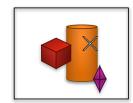

66

### Ray Picking

• Recall that:

Depends on screen details, YMMV General idea should translate...

- Points at z=-i stay at z=-i
- Points at z=-f stay at z=-f

$$\mathbf{r}(t) = \mathbf{p} + t \mathbf{d}$$

$$\mathbf{r}(t) = \mathbf{a}_w + t(\mathbf{b}_w - \mathbf{a}_w)$$

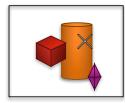

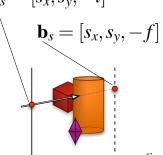

| = | $[s_x, s_y, -i]$                      |
|---|---------------------------------------|
| \ | $\mathbf{b}_{s} = [s_{x}, s_{y}, -f]$ |
|   |                                       |
|   |                                       |
|   |                                       |

- Recall depth distortion from perspective
  - Interpolating in screen space different than in world

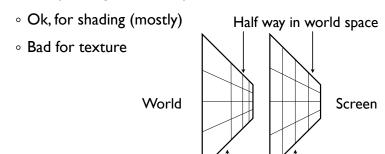

68

#### **Depth Distortion**

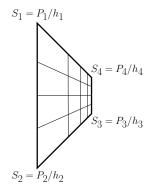

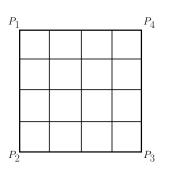

Half way in screen space

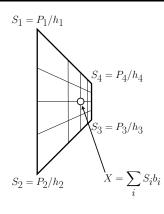

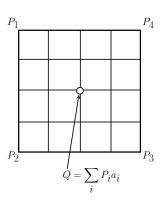

We know the  $S_i$ ,  $P_i$ , and  $b_i$ , but not the  $a_i$ .

70

# **Depth Distortion**

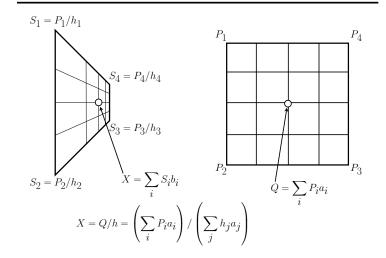

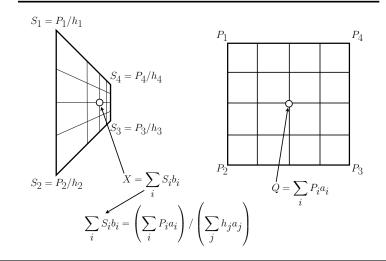

72

73

# Depth Distortion

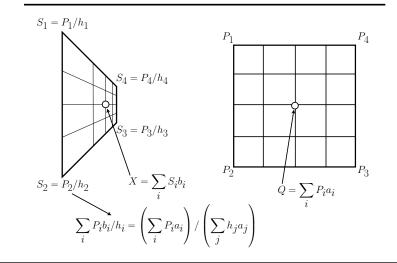

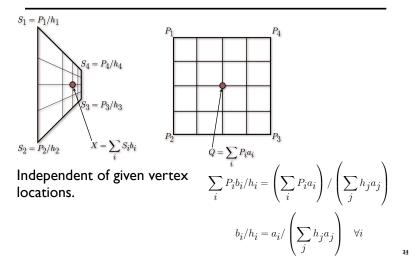

74

#### **Depth Distortion**

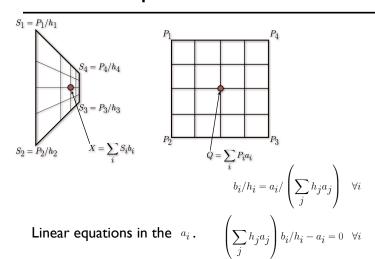

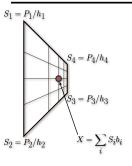

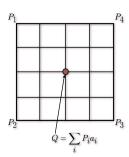

Linear equations in the  $a_i$ .

$$\left(\sum_j h_j a_j\right) b_i/h_i - a_i = 0 \quad \forall i$$

Not invertible so add some extra constraints.

$$\sum_{i} a_i = \sum_{i} b_i = 1$$

76

## **Depth Distortion**

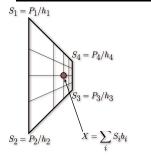

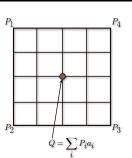

For a line:

$$a_1 = h_2 b_i / (b_1 h_2 + h_1 b_2)$$

For a triangle: 
$$a_1 = h_2 h_3 b_1 / (h_2 h_3 b_1 + h_1 h_3 b_2 + h_1 h_2 b_3)$$

Obvious Permutations for other coefficients.